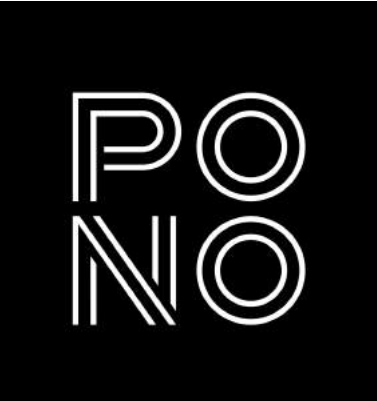

# Diversity, Equity, & Inclusion Guide

A starter guide to creating more mindful work in the creative industry by Pono Design Studio.

V1 - Last updated January 31, 2023

© 2023, Pono Design Studio

# About this guide

This document is a starting point for how we can be thoughtful about our visual and written communication choices.

It is a working collaboration that we will continuously update as we grow with the evolving world around us.

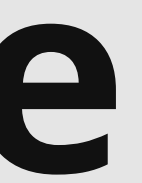

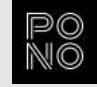

## Why this matters

The work we do is a reflection of how we view the world. As creatives, we have a platform to demonstrate and an opportunity to advocate for diversity, equity, and inclusion through the visual and written choices we make. We want to show our audiences that DE&I matters and that we are committed to going above and beyond to represent all people accurately and respectfully.

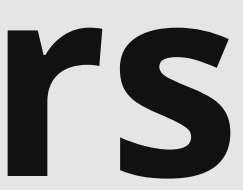

- 
- 

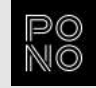

### Contents

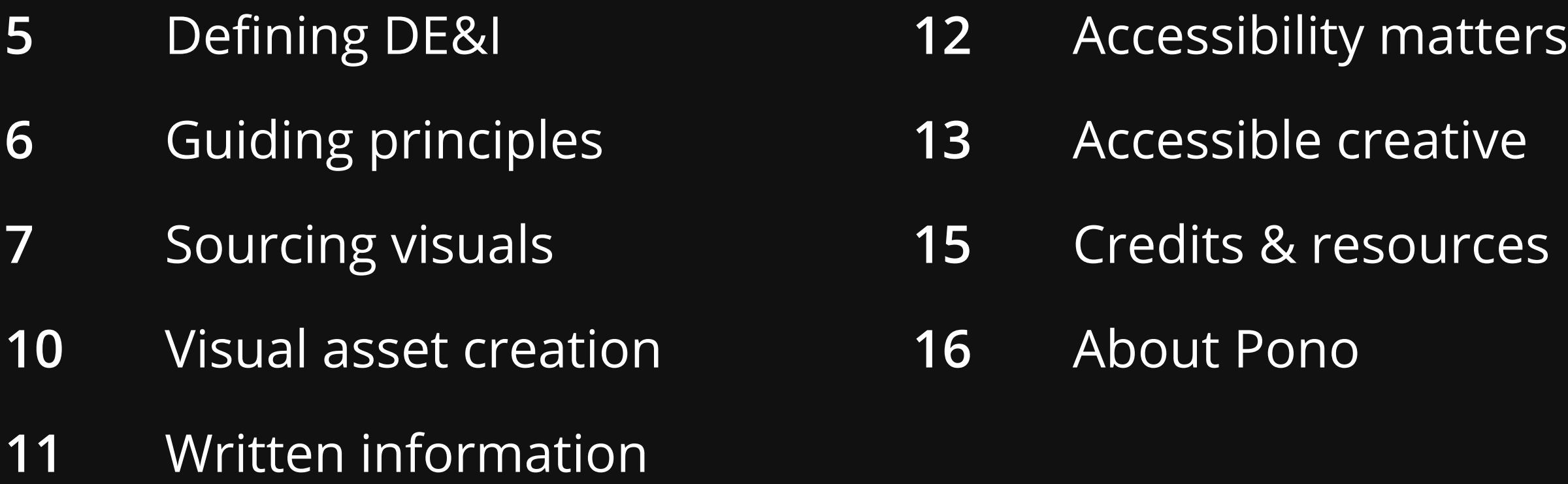

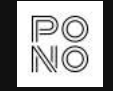

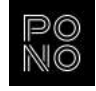

# Defining DE&I

### Diversity

Being mindful and celebratory of all aspects of human differences.

### Equity

Enabling equal outcomes while recognizing different circumstances.

### Inclusion

Creating environments that are accessible for all, not just some.

To start us all on the same page, here's how we see these broad terms in context to this guide.

\*Source: Inspired by [Marilyn Loden's Diversity Wheel](https://community.astc.org/ccli/resources-for-action/group-activities/diversity-wheel)

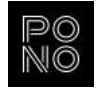

# Guiding principles

### DE&I plays an important role in design, content, and building user experiences.

#### Be inclusive of all forms of diversity:\*

Race **Ethnicity Disabilities** Age Appearance such as: Body size Tattoos Piercings Clothing Hair type/style Freckles, birthmarks, scarring, skin conditions

Make choices with integrity. Do not exaggerate or stereotype any particular individual, group, culture, belief, etc.

Gender expression Sexual orientation Martial status Parental/family status Family structure Religion/spirituality Language Geographic location Nation of origin Military/veteran status Socioeconomic status Education Lifestyle

Think beyond your own idea of what makes up the majority. Do as much as possible to consider and include representation and accommodations for all people.

Be as inclusive of different people, environments, and experiences in your projects as possible. More representation gives the opportunity for more people to engage and identify with your work.

Being inclusive and diverse should oftentimes be subtle; it does not need to be the focus of your project.

A pregnant woman of color, in the office, in a leadership role

A transgender man of color with a disability (ex: a vision impairment signified by the use of a screen reader) in a professional setting

Two men of different ethnicities, with young kids, at home with artifacts in the room that represents their unique backgrounds and cultures

A woman of color with Down syndrome working from home, in a coffee shop, or at a small business

A woman of color who is a veteran working on her laptop with her elderly parent (indicating she is their caregiver)

An older, heavyset man of color engaging on a work Zoom call

Visuals with multiple forms of diversity may be challenging to find, but searching for them is an act of inclusion in itself.

The more we use these search terms, the more we demonstrate what we want provided to us.

#### Be deliberate in your stock asset searches.

# Sourcing visuals

© 2023, Pono Design Studio 7

The images on this page are from **Unsplash.com** (free), Pexels.com (free), Nappy.co (free), Tonl.co, and iStock.com.

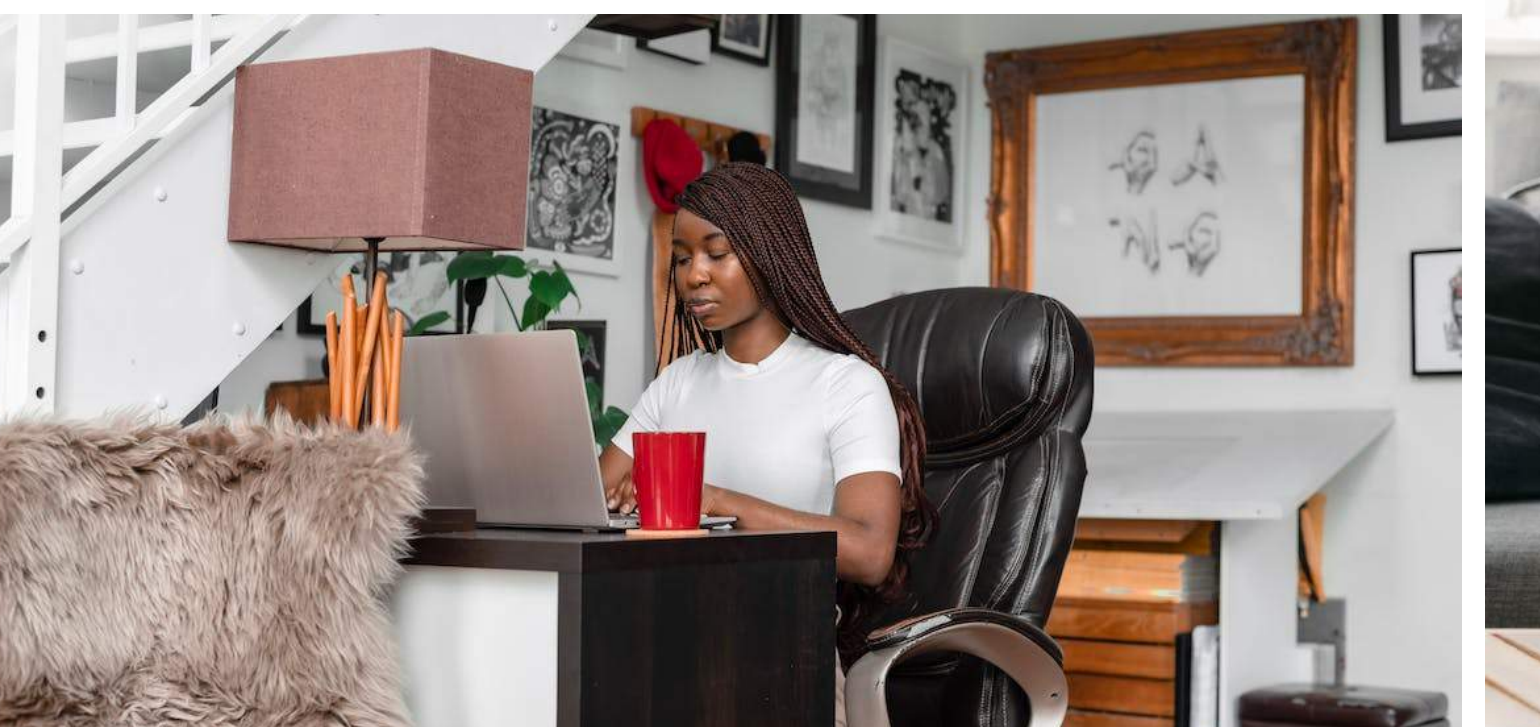

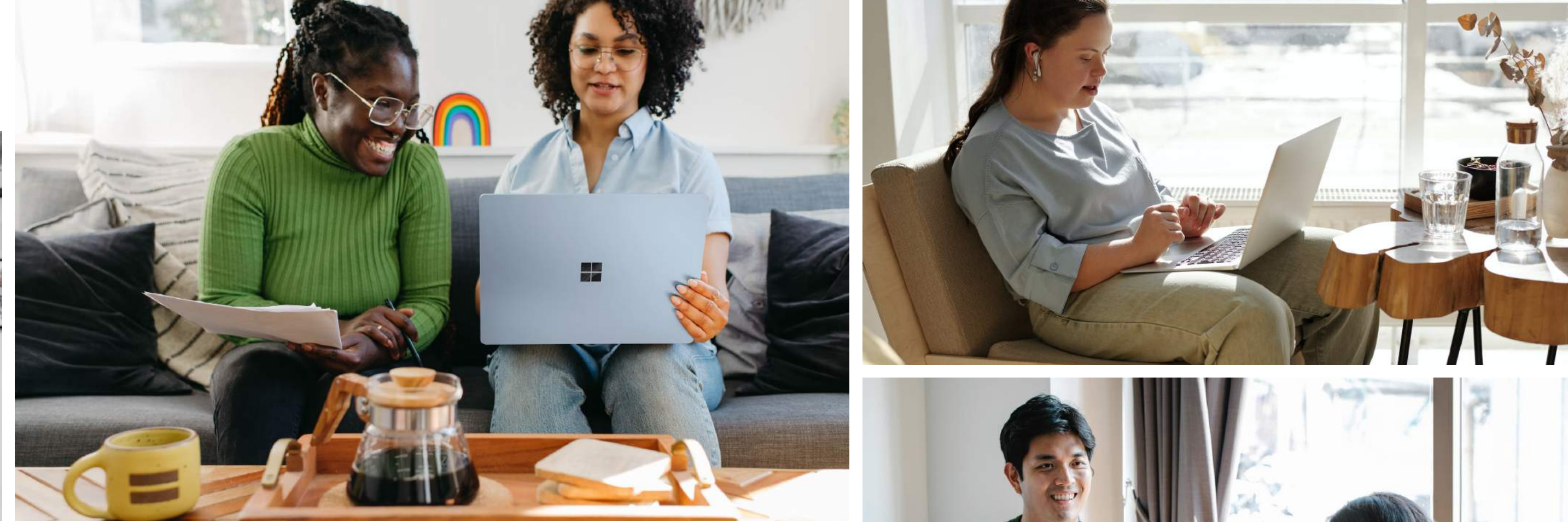

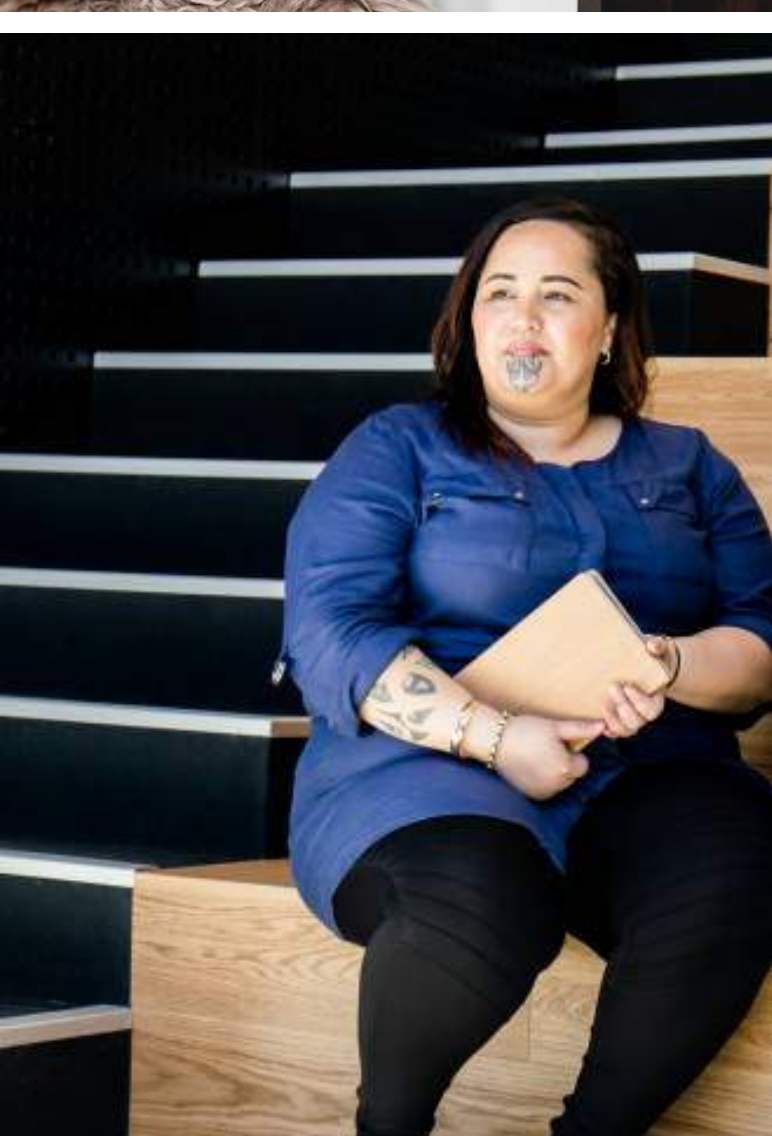

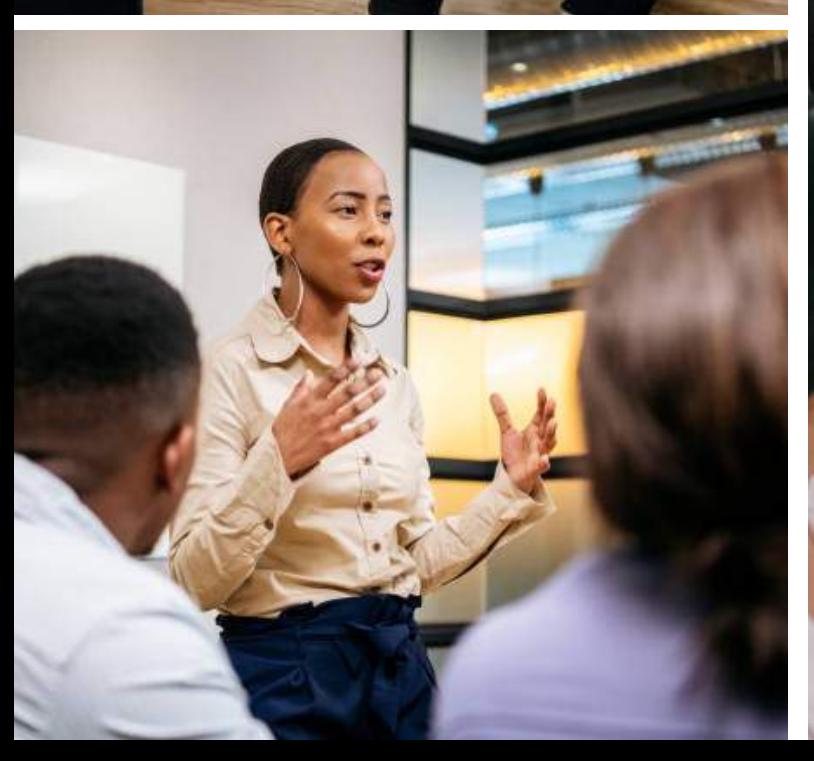

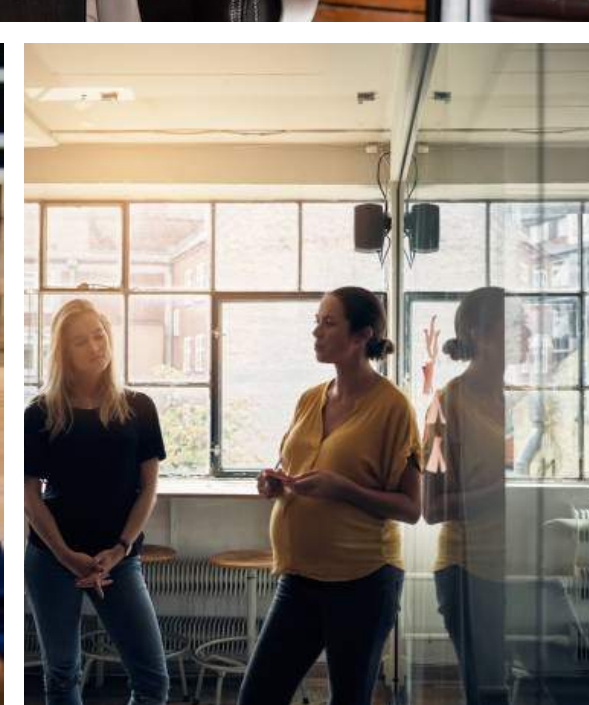

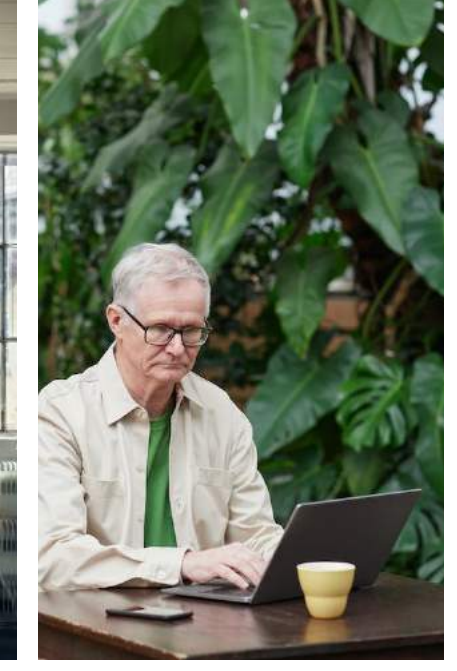

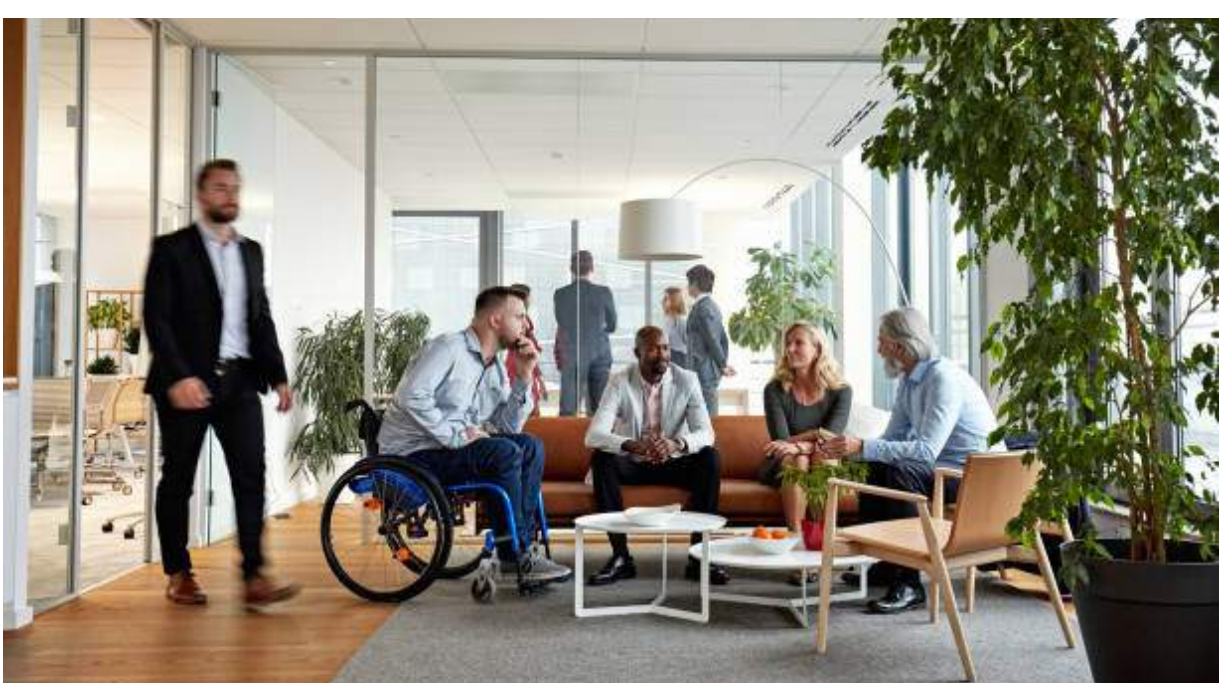

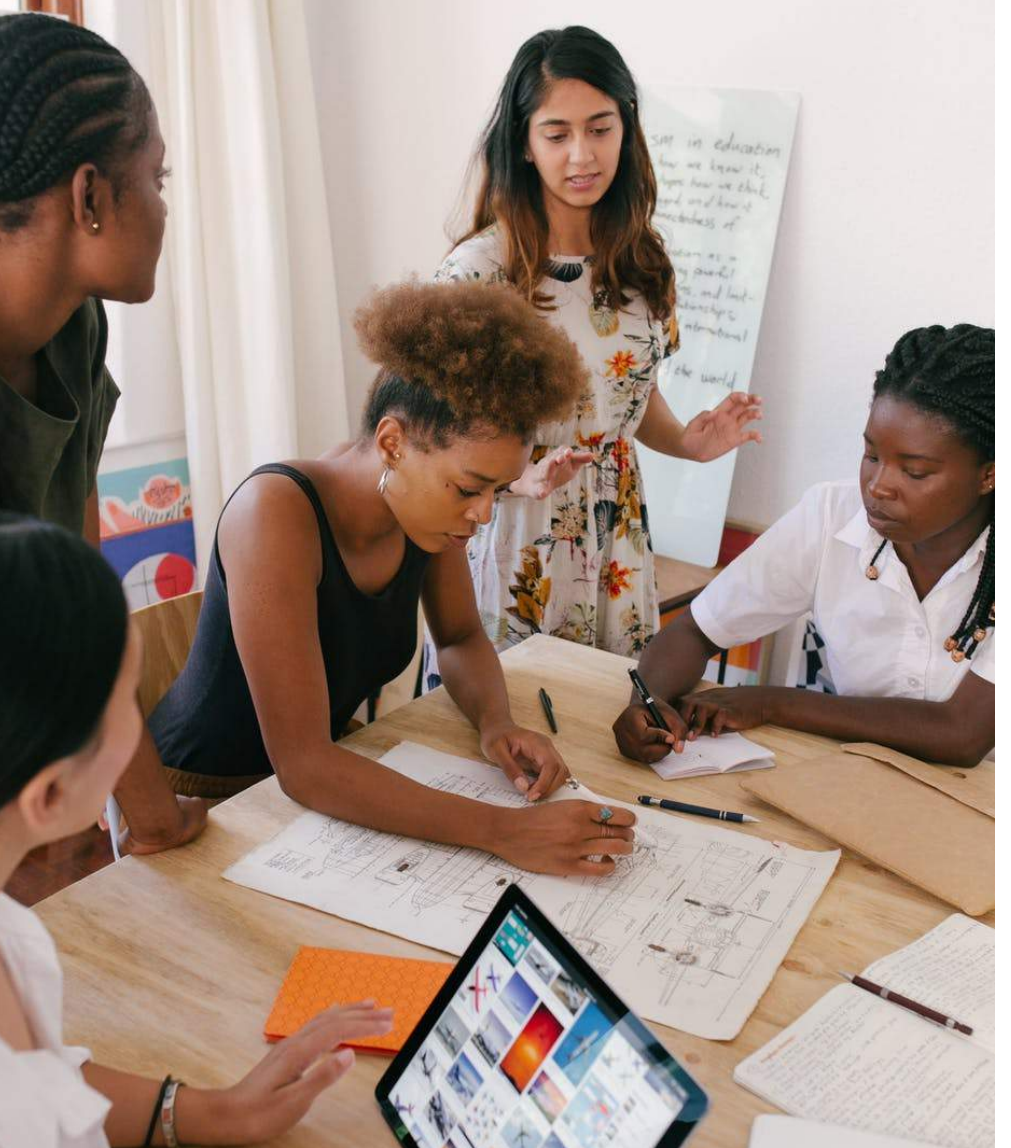

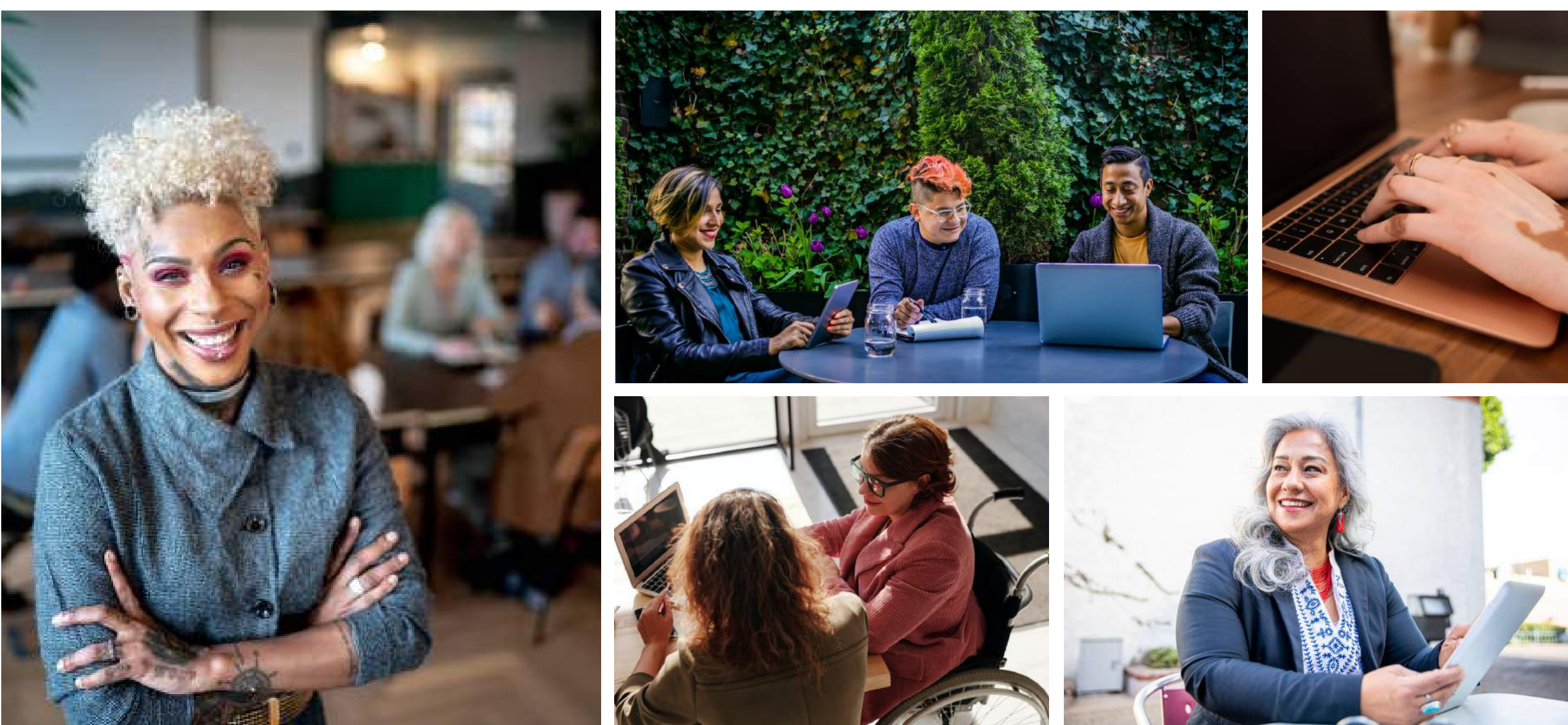

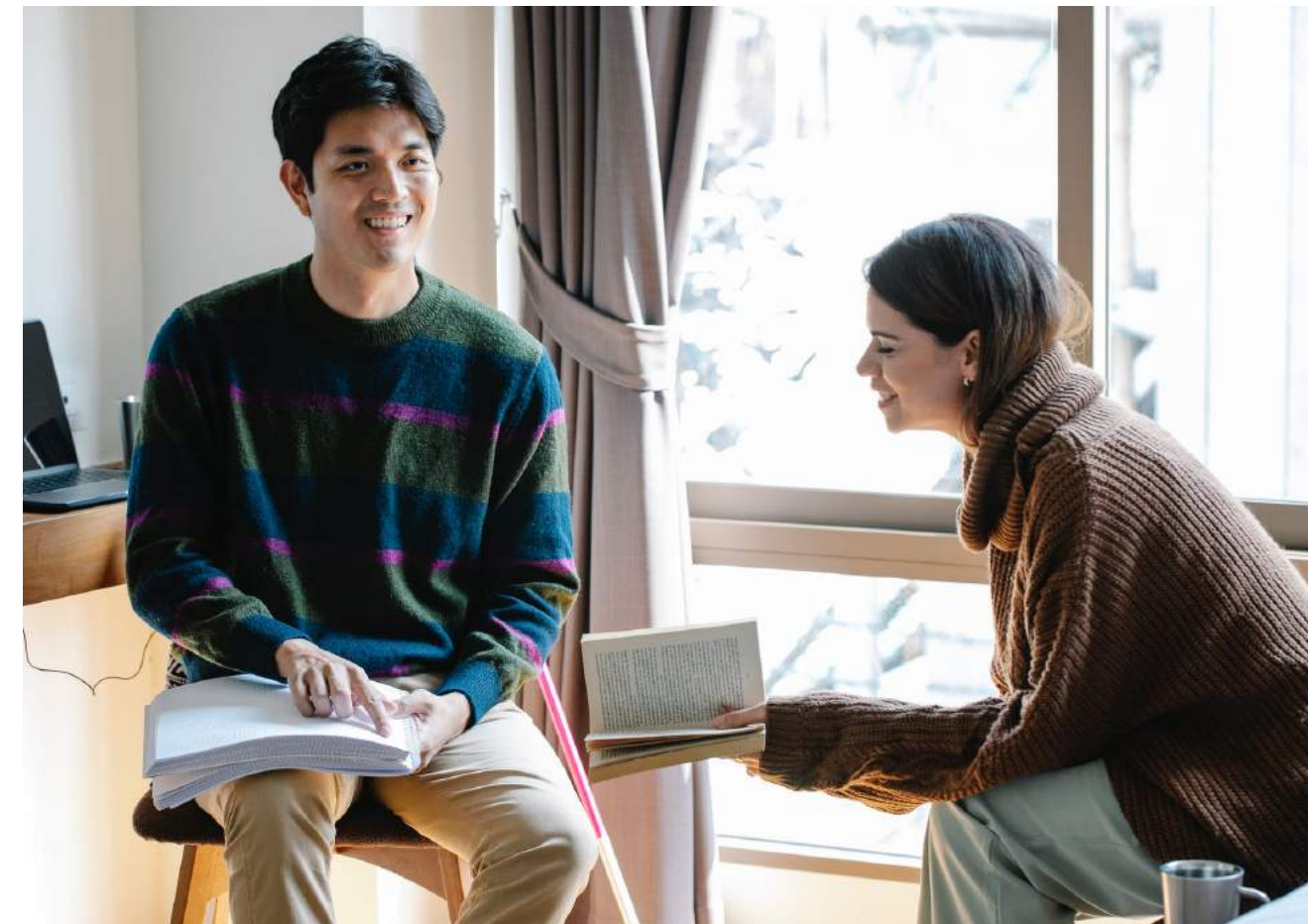

The images on this page are from **Unsplash.com** (free), Pexels.com (free), Nappy.co (free), Tonl.co, and iStock.com.

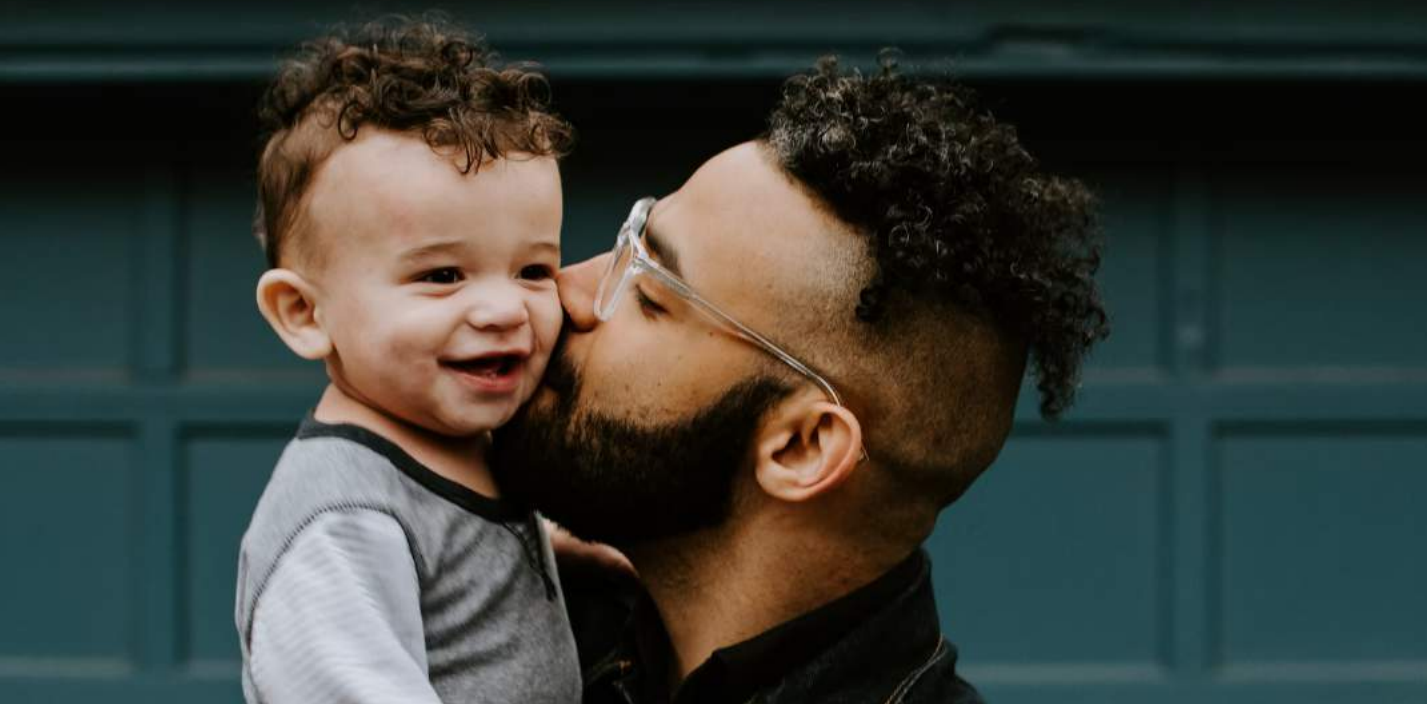

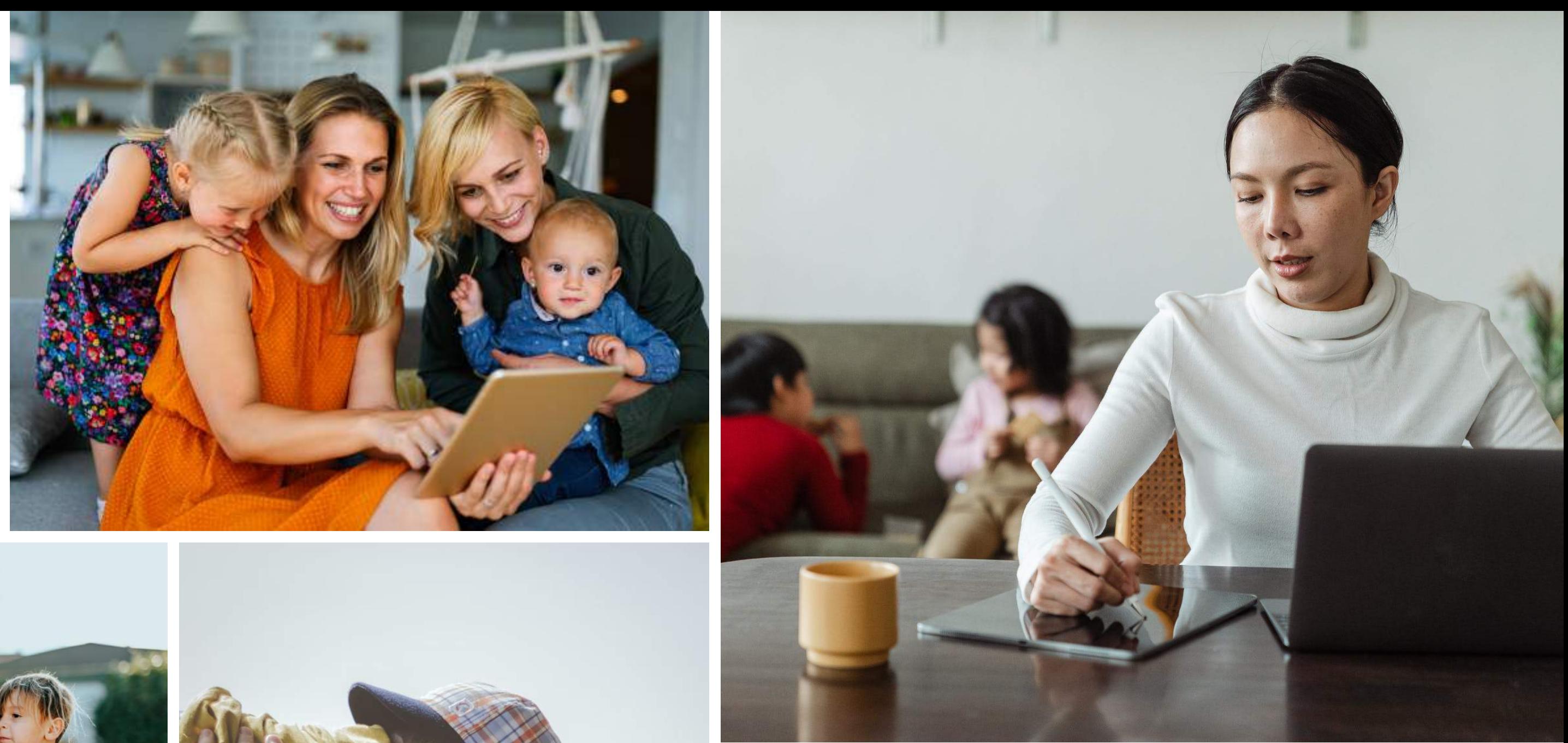

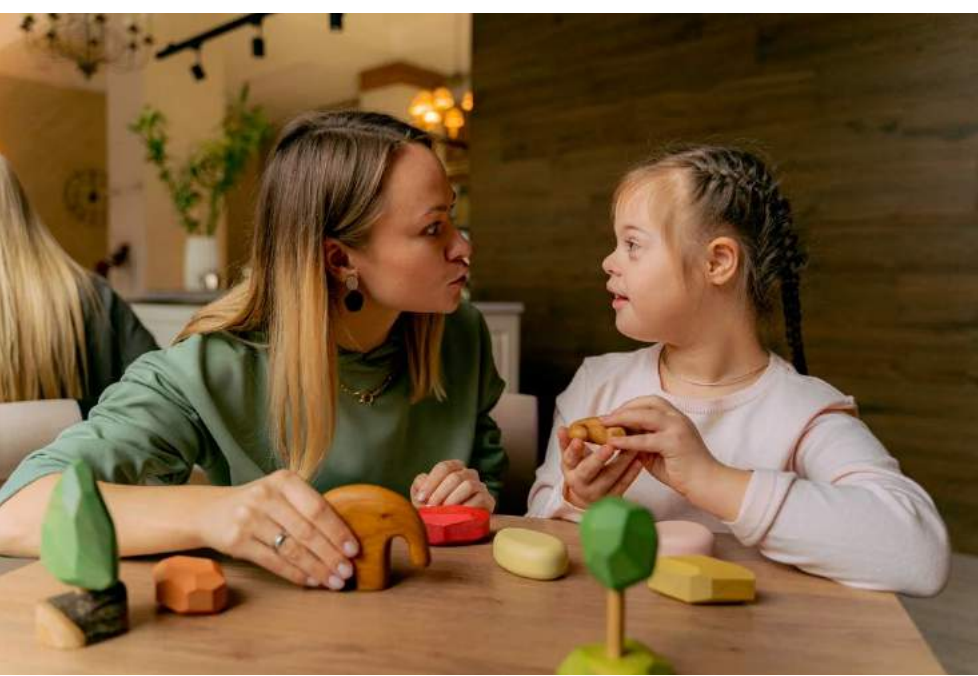

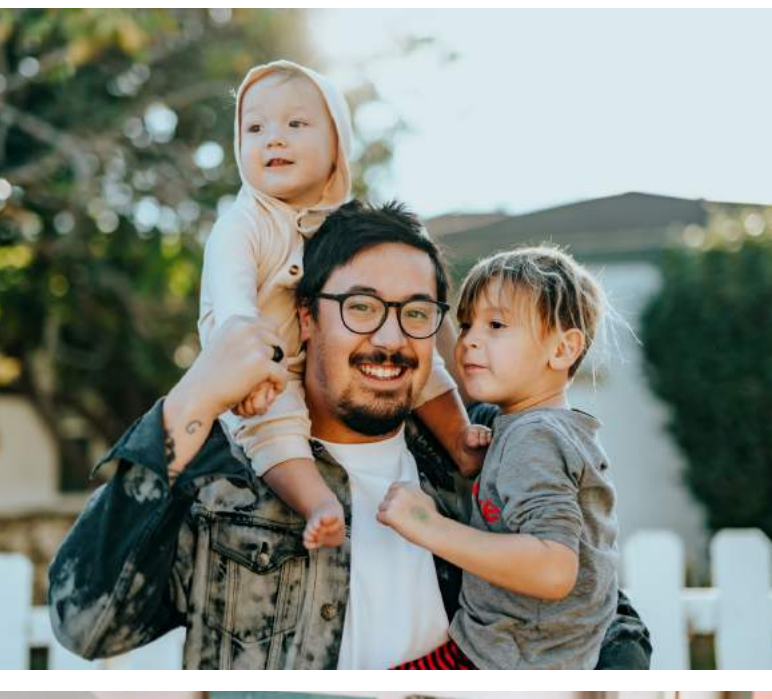

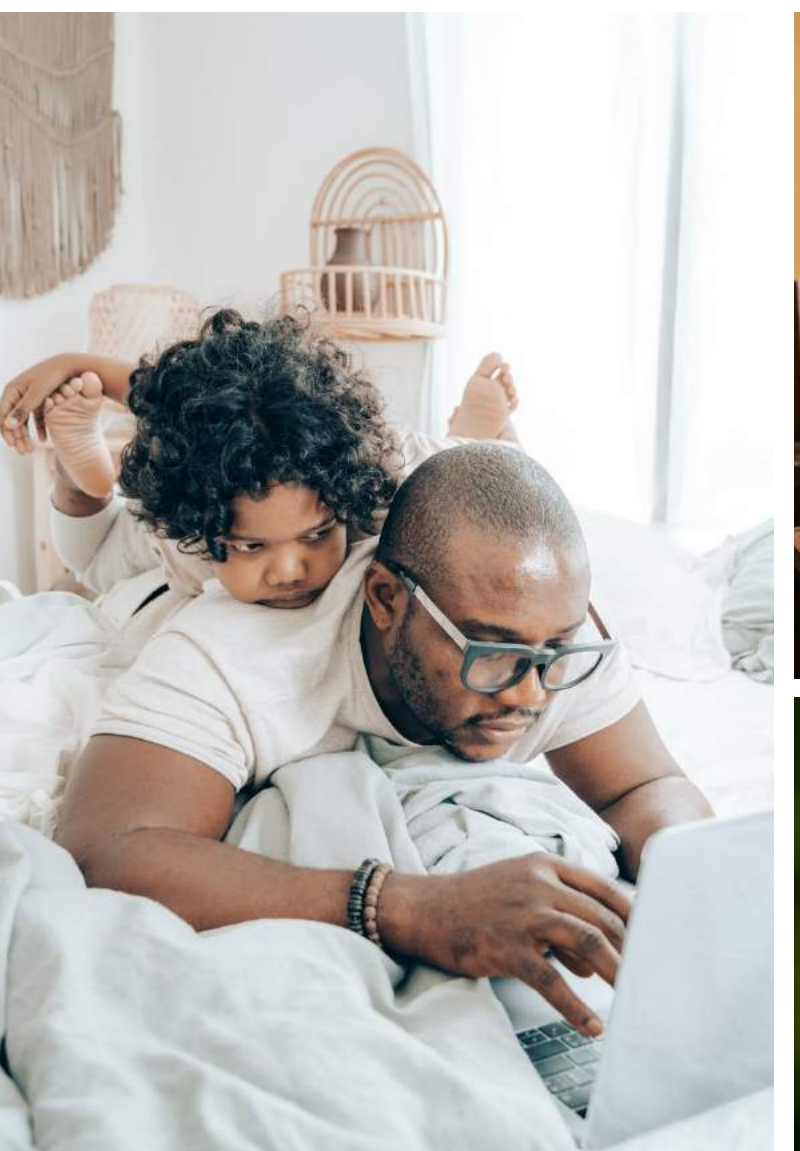

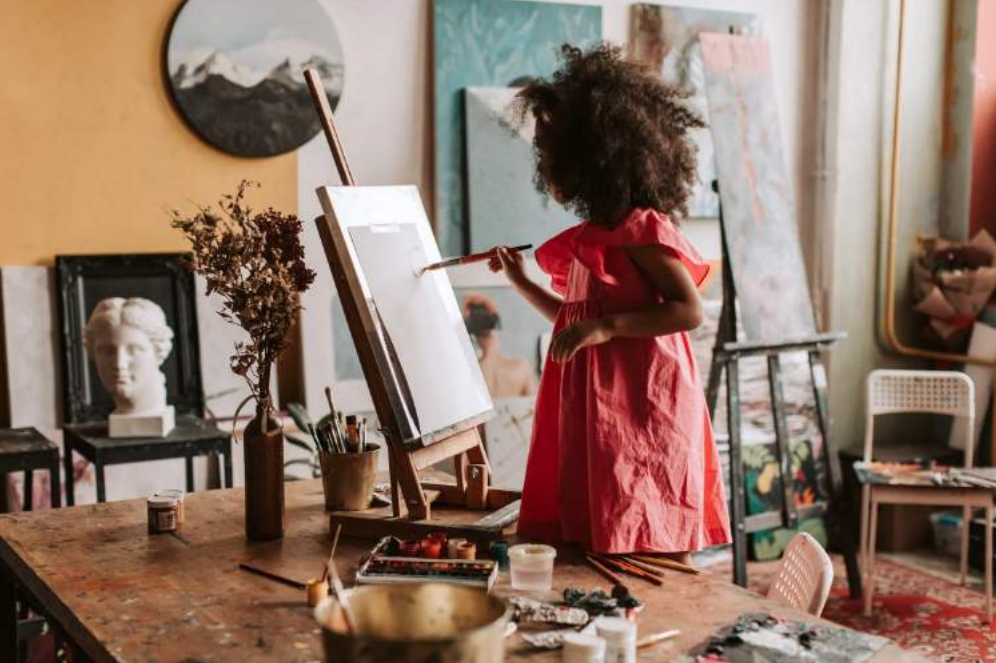

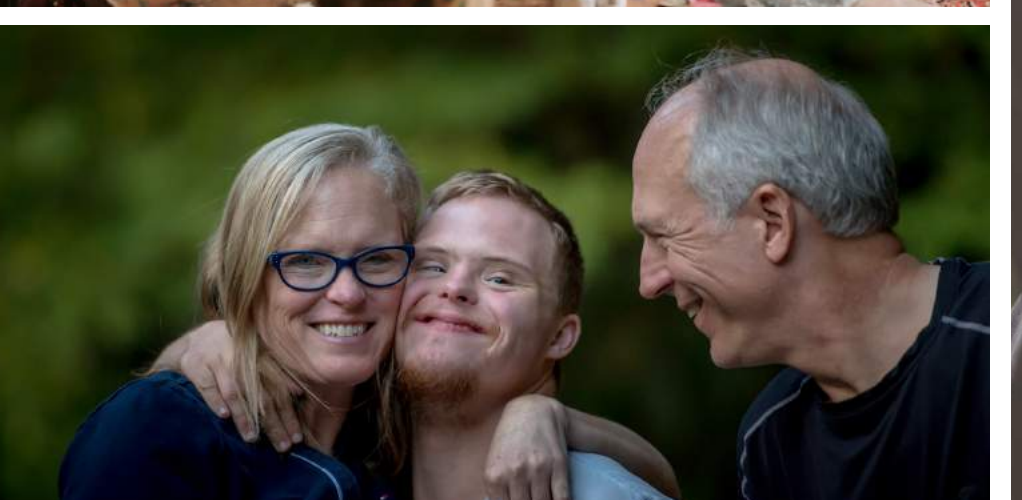

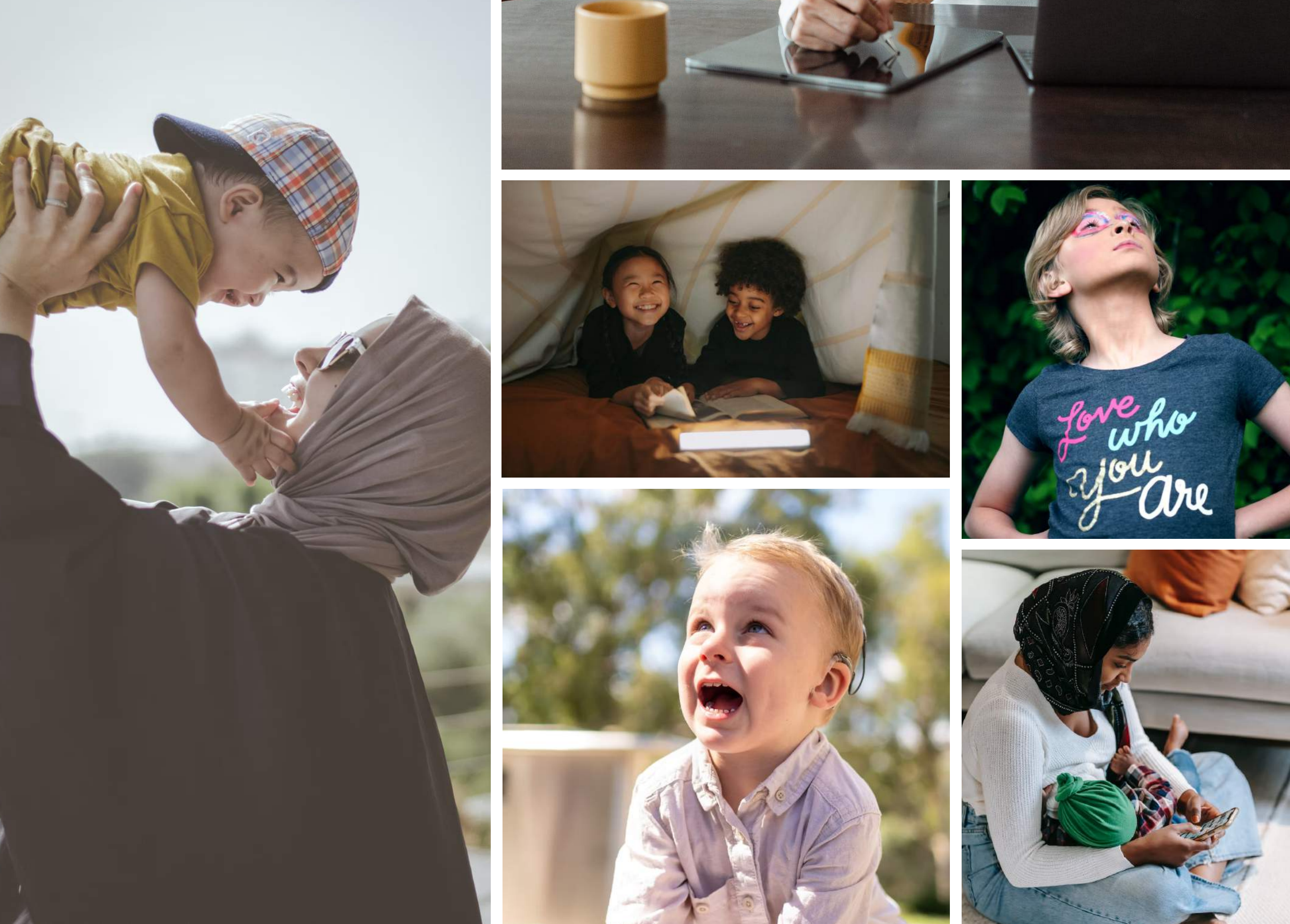

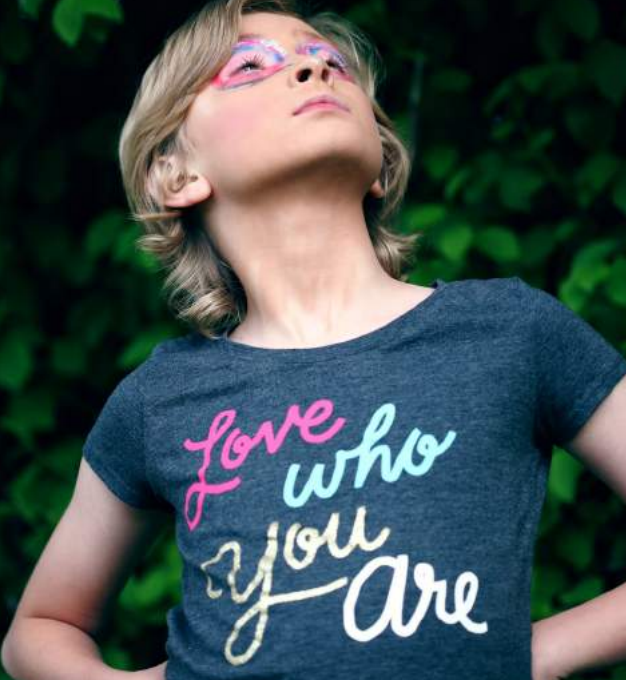

## Visual asset creation

### Every new asset is an opportunity for inclusion.

#### Implementation

When implementing visuals into a project, be mindful of:

Color correction and how it affects a person's skin

**Lighting** and how it affects a person's skin

Visuals may be edited for design purposes, but we must strive to do so mindfully, without harming the integrity of the person in the photo and/or the group they represent.

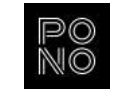

Retouching a person's face or body-is it a temporary "imperfection" such as a blemish, or is it something that is a part of who they are?

Cropping with consideration of what makes the person/ photo diverse

#### When planning a photo or video shoot:

Having a purposeful, upfront dialog around creating assets that are diverse and inclusive will help direct your team on everything from choosing the talent to picking the location to coordinating the wardrobe and props.

It is important to choose the right partners who will understand your vision and accommodate your project, as well as represent each person/group/situation appropriately.

## Written information

Always strive to use language that is inclusive, respectful, and empowering.

#### Best practices: Writing resources:

Do not assume gender or sexuality. If a person's desired pronoun is unknown, use (they/them/their) as gender-neutral pronouns.

Avoid generalization about race and be careful to write in a way that does not assume white is the default. For example, if you note the race of one individual, you would do the same for all others mentioned.

Be mindful of certain words, phrases, and descriptions that may be outdated and offensive. Example: In real estate, use "primary bedroom" instead of "master bedroom."

Research current, preferred terms before making assumptions about what is "politically correct." Example: "Disabled" is the preferred term, not "differently abled."

Inclusive writing is ever-changing and evolving. Use these helpful resources to guide you:

GLAAD Media Reference Guide (LGBTQ community) [glaad.org/reference](https://www.glaad.org/reference) 

NCDJ Disability Language Style Guide (disabilities) [ncdj.org/style-guide](http://ncdj.org/style-guide) 

### The Diversity Style Guide (general)

[diversitystyleguide.com](https://www.diversitystyleguide.com/) 

### Conscious Style Guide (general)

[consciousstyleguide.com](https://consciousstyleguide.com/)

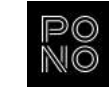

### Accessibility matters

Source: Graphic from the [Microsoft "Inclusive 101" Toolkit](https://www.microsoft.com/design/inclusive/)

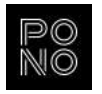

### 1 billion (15%) of the world's population experience some form of disability.\*

### 61 million (26% or 1 in 4) adults in the United States
experience some form of disability.\*\*

19.9 million (8.2%) have difficulty lifting or grasping.
This could, for example, impact their use of a mouse
or keyboard.\*

8.1 million (3.3%) have a vision impairment.
They might rely on a screen magnifier or a screen
reader, or might have a form of color blindness.\*

7.6 million (3.1%) have a hearing impairment.
They might rely on transcripts and/or captions for
audio and video media.\*

It's not only people with permanent disabilities who may need or use accessible options and features.

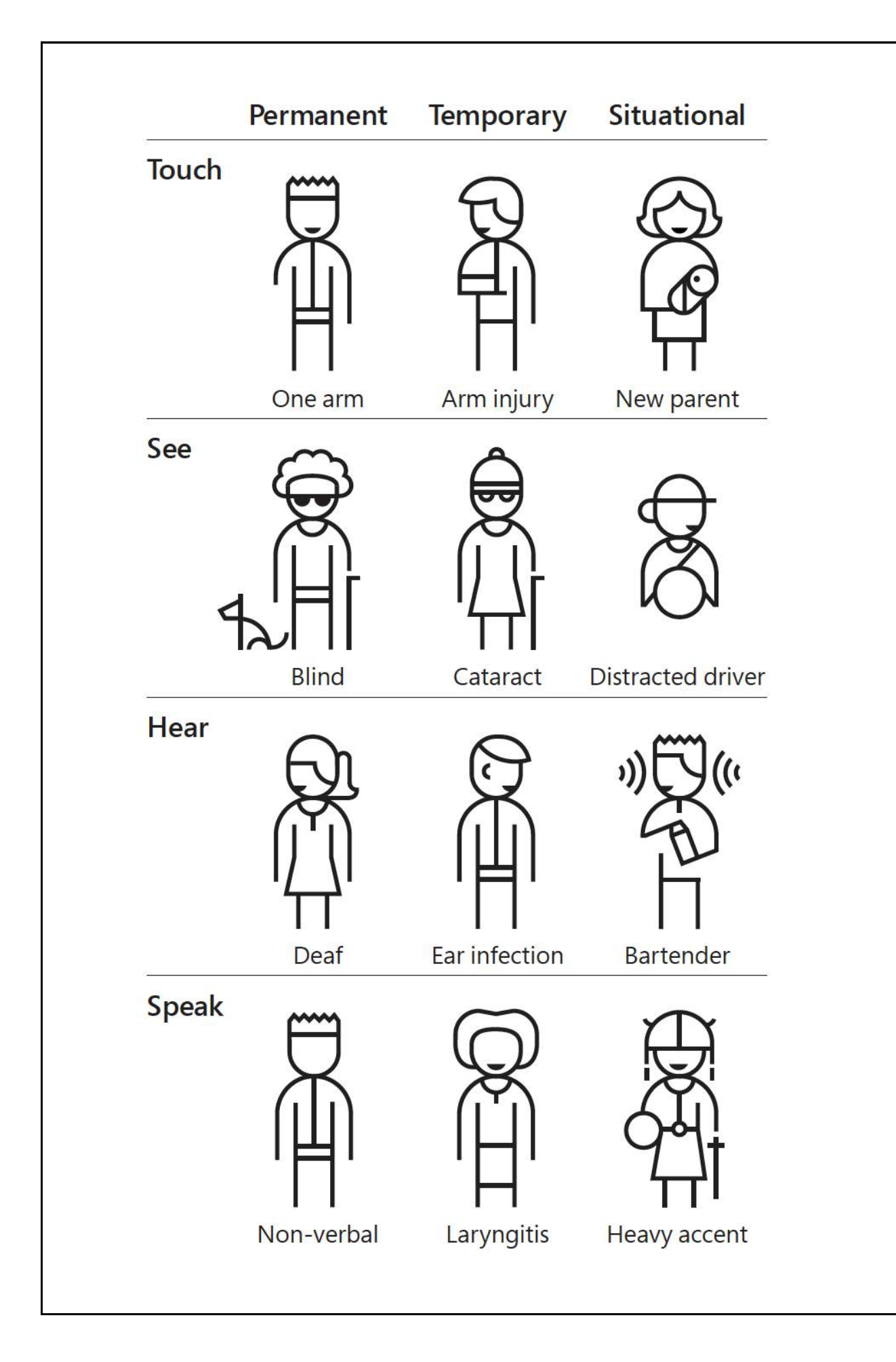

<sup>\*</sup> Source: [worldbank.org](https://www.worldbank.org/en/topic/disability#:~:text=Persons%20with%20disabilities%2C%20on%20average,outcomes%20than%20persons%20without%20disabilities.&text=Results-,One%20billion%20people%2C%20or%2015%25%20of%20the%20world) Last updated: Apr 14, 2022

<sup>\*\*</sup> Source: [cdc.gov](https://www.cdc.gov/ncbddd/disabilityandhealth/infographic-disability-impacts-all.html) Last updated: Oct 28, 2022

## Accessible creative

Creating accessible materials ensures
that as many people as possible, including those with disabilities, can more easily access information.

#### Text size & contrast

Do not rely on color alone to differentiate
important information. Rule of thumb: Use a
minimum of two ways to distinguish information. Example: Color and descriptive labels. More on [color accessibility](https://www.smashingmagazine.com/2016/06/improving-color-accessibility-for-color-blind-users/).

Have enough visual difference between the background and content. Text size, color, and
background color should pass WCAG 2.0/2.1 requirements. Using a [contrast checker tool](https://webaim.org/resources/contrastchecker/) can help you make accessible color choices for web and digital projects.

#### Communicating with color

#### Multimedia

Do not rely solely on graphics to communicate important information. Include sufficient labeling, descriptions, speaker notes, voiceover, transcripts, etc., wherever possible.

#### Stay up-to-date

As different platforms improve their accessibility, the creative industry must stay in the know. For example, [Facebook](https://www.facebook.com/help/android-app/214124458607871), [Instagram,](https://help.instagram.com/503708446705527) and [LinkedIn](https://www.linkedin.com/help/linkedin/answer/a519856/adding-alternative-text-to-images-for-accessibility?lang=en) all allow custom alt text on the visuals you post. [Apple](https://www.apple.com/accessibility/) has many accessibility features built into their devices to consider when designing apps. And companies like **accessiBe** offer products you can add to your website to help you comply with accessibility standards.

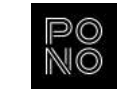

#### Charts, graphs, and infographics may use different textures and efficient labeling to distinguish information.

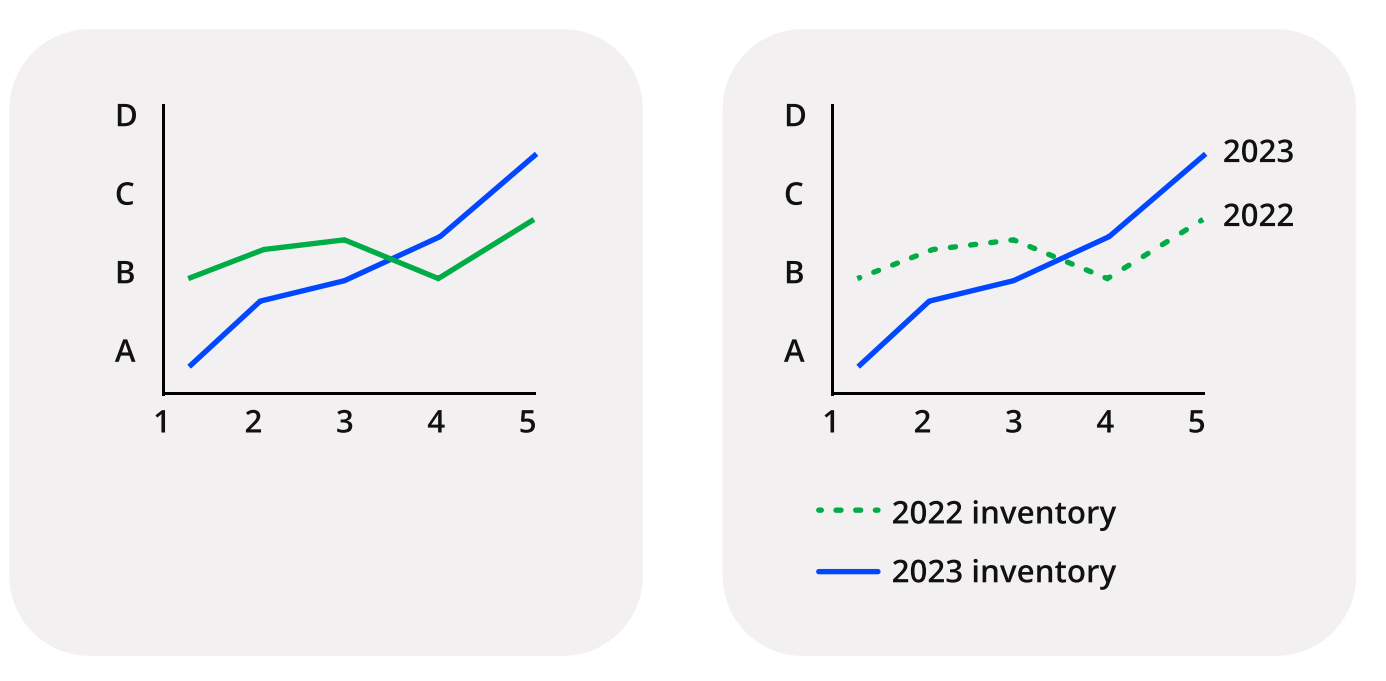

There are many tools and resources that help designers and writers create more accessible work. The [posters below](https://accessibility.blog.gov.uk/2016/09/02/dos-and-donts-on-designing-for-accessibility/) were created by an interaction designer "as a way of approaching accessibility from a design perspective." Sharing what we find and creating resources for others is a great way to support the accessibility and creative community!

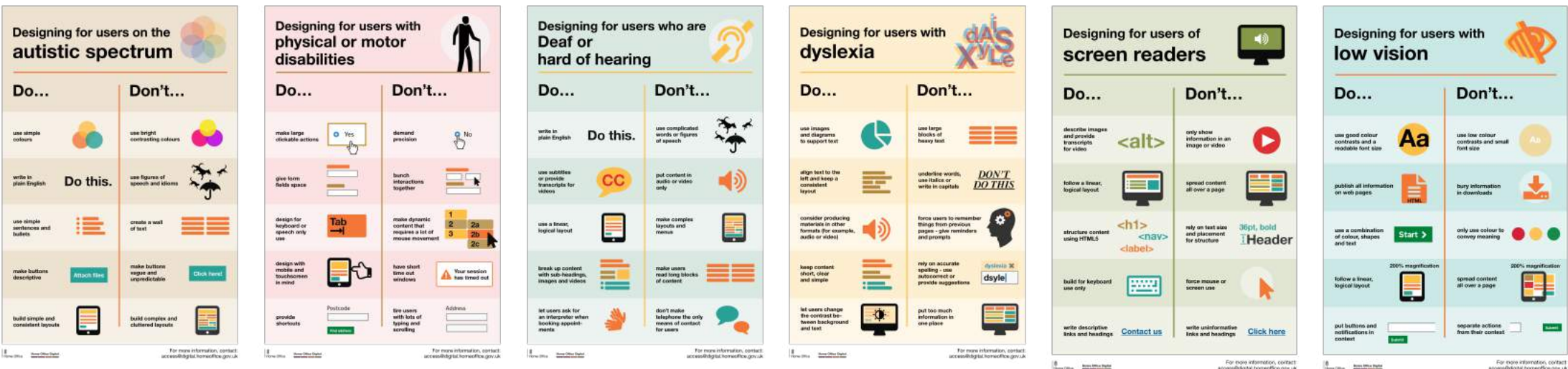

Source: [Accessibility posters designed by Karwai Pun for gov.uk](https://accessibility.blog.gov.uk/2016/09/02/dos-and-donts-on-designing-for-accessibility/)

Use shapes, icons, and text to distinguish information. Try using a [color blindness simulator](https://www.color-blindness.com/coblis-color-blindness-simulator/) to visualize how it looks to be colorblind.

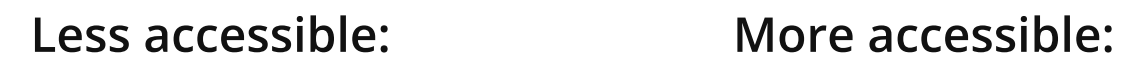

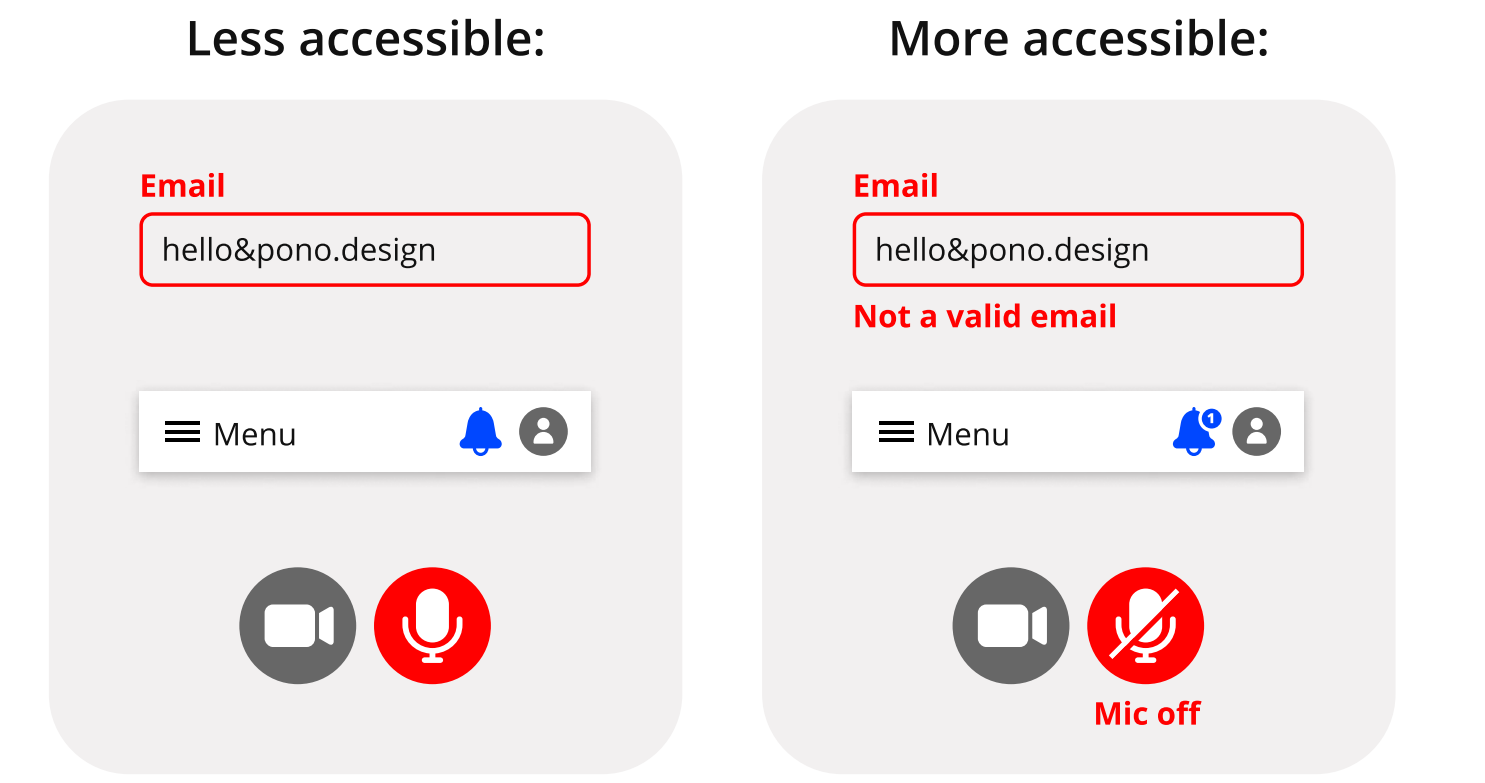

#### Do not rely on color alone Understanding color blindness

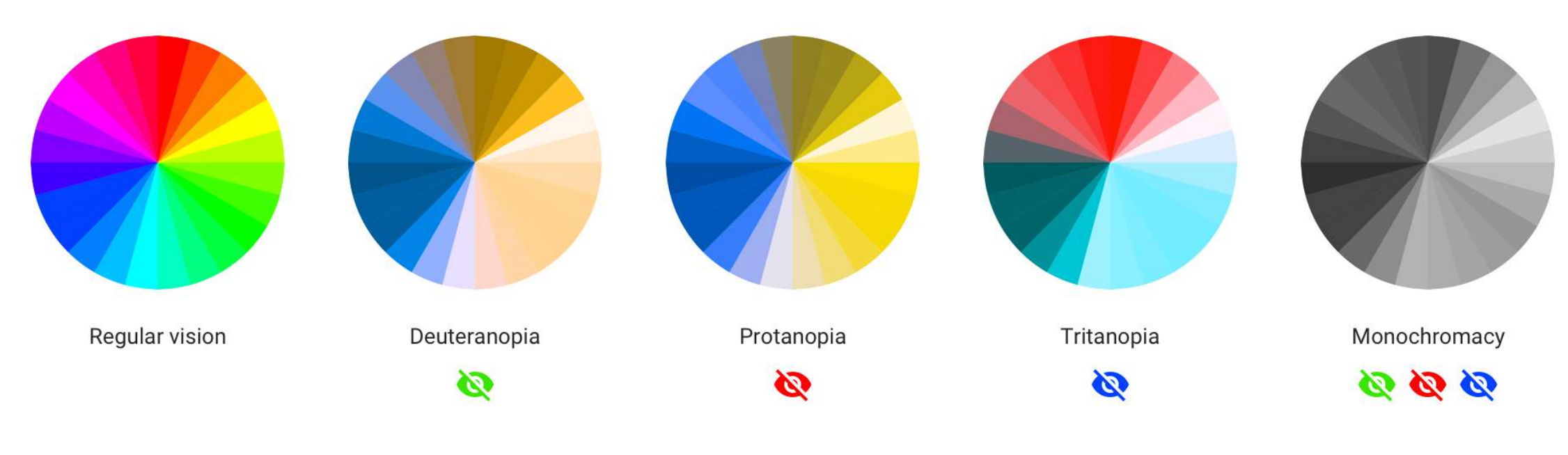

Source: [Visuals from UX Collective by designer Ivan Tuchkov](https://uxdesign.cc/color-blindness-in-user-interfaces-66c27331b858)

#### Create, learn, & share

## Credits & resources

#### Credits Credits

[Inclusive design](https://www.microsoft.com/design/inclusive/) (Microsoft)

[Do's and dont's on designing for accessibility](https://accessibility.blog.gov.uk/2016/09/02/dos-and-donts-on-designing-for-accessibility/) (Gov.UK)

Improving the color accessibility for color-blind users (Smashing Magazine)

[Web accessibility checker](https://webaim.org/resources/contrastchecker/) (WebAIM)

Marilyn Loden's [Diversity Wheel](https://community.astc.org/ccli/resources-for-action/group-activities/diversity-wheel) 

[Disability inclusion](http://worldbank.org/en/topic/disability) (The World Bank)

[Disability impacts us all](http://cdc.gov/ncbddd/disabilityandhealth/infographic-disability-impacts-all.html) (CDC)

[Accessible Color in UI Design](https://dribbble.com/shots/13955070-Accessible-Color-in-UI-Design) 

Stock photography websites: [Pexels](https://www.pexels.com/) (free), [Unsplash](https://unsplash.com/) (free), [Nappy](https://nappy.co/) (free), [Tonl](https://tonl.co/), [iStock](https://www.istockphoto.com/) 

- [Media Reference Guide](https://www.glaad.org/reference) (GLAAD)
- [NCDJ Disability Language Style Guide](http://ncdj.org/style-guide)
- [The Diversity Style Guide](http://diversitystyleguide.com)
- [Conscious Style Guide](http://consciousstyleguide.com)

- [AccessiBe](https://accessibe.com/) Accessibility tool for websites
- [Coblis color blindness simulator](https://www.color-blindness.com/coblis-color-blindness-simulator/)
- [Apple accessibility](https://www.apple.com/accessibility/)
- [Facebook](https://www.facebook.com/help/android-app/214124458607871), [Instagram,](https://help.instagram.com/503708446705527) and [LinkedIn](https://www.linkedin.com/help/linkedin/answer/a519856/adding-alternative-text-to-images-for-accessibility?lang=en) descriptive text

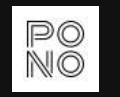

#### Additional resources & mentions

#### Thoughts? Questions? We're here. [hello@pono.design](mailto:hello@pono.design) [pono.design](http://pono.design/)

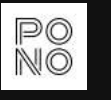

## About Pono

We are [Pono Design Studio](https://www.pono.design/), a group of designers and creatives who left the traditional agency world to build a company around the values and principles we care about. To "live pono" is to live with balance and to consciously and morally do right by yourself, by others, and by the world.

Our goal is to keep DE&I at the forefront of our minds. We are eager students continuing to learn, evolve, and grow through our research and lived experiences while sharing what we find. We encourage open discussions on creating work that considers all instead of most, and we understand and appreciate that views may differ.

The world is continuously changing and we will update this guide over time to keep it a relevant and helpful resource for our team and colleagues in the creative community.